Version: 6481

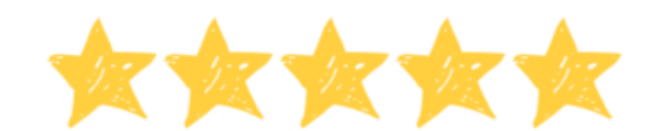

## **Vejledning til underviseren**

Du har hentet en opgave fra matematiksiden.dk. Den opgave du står med, ligger i mange versioner på hjemmesiden. Derfor er det vigtigt, at du gemmer facitlisten til din version. Du kan se nummeret på din version oppe i højre hjørne. Det betyder, at du efterfølgende ikke kan hente facitlisten på matematiksiden.dk. Dette modvirker, at eleverne kan hente facitlisten til dine opgaver.

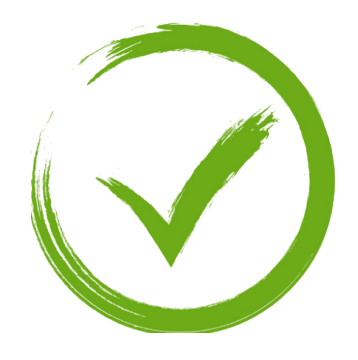

**Opgaven**

Du har hentet en opgave fra matematiksiden.dk. Den opgave du står med, ligger i mange versioner på hjemmesiden. Derfor er det vigtigt, at du gemmer facitlisten til din version. Du kan se nummeret på din version oppe i højre hjørne. Det betyder, at du efterfølgende ikke kan hente facitlisten på matematiksiden.dk. Det betyder også, at du kan gentage opgaven så mange gange du vil, da det er nye opgaver, hver gang du henter en ny version.

Version: 6481

Dit navn:

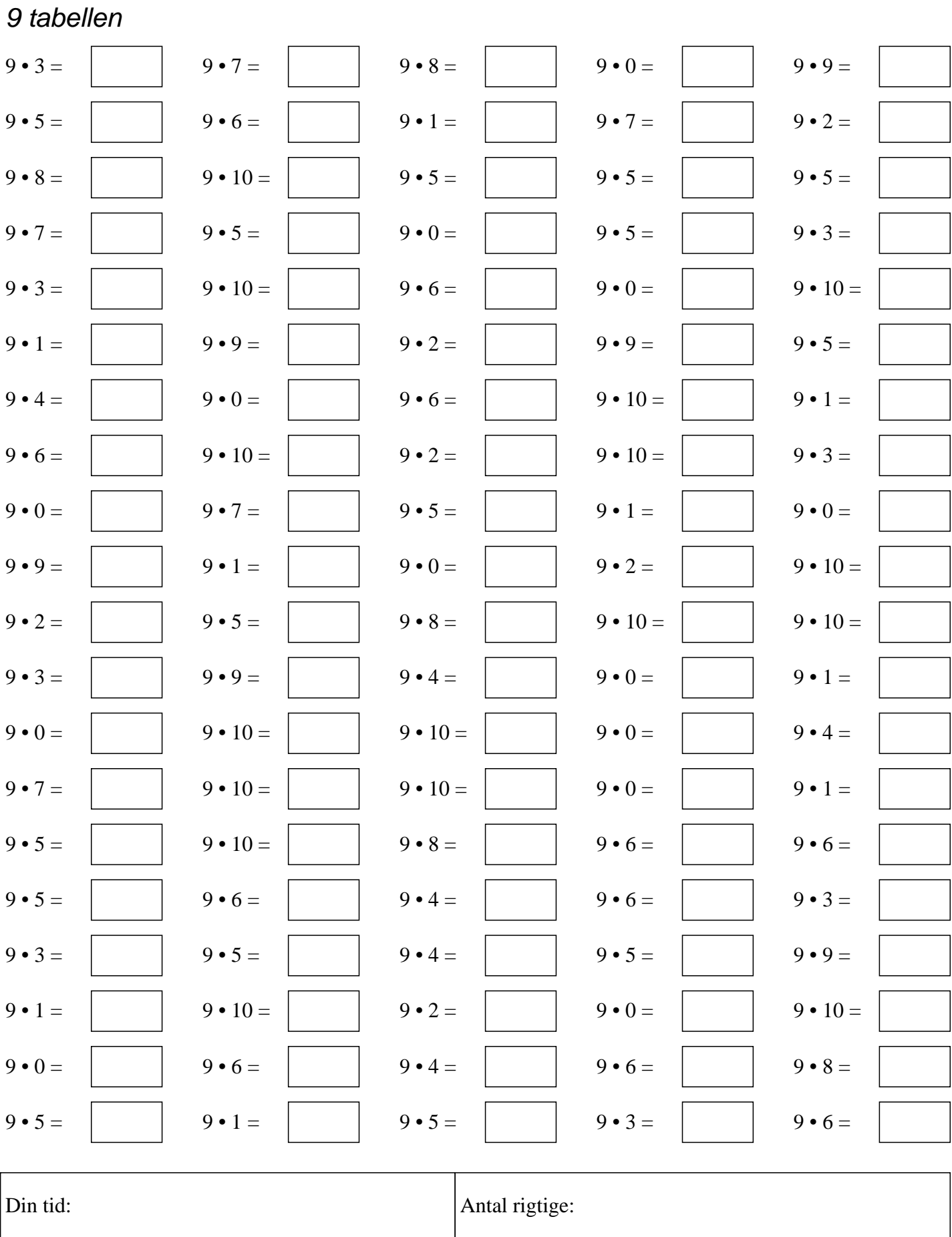

Copyright matematiksiden.dk Eksemplarfremstilling elektronisk eller papirkopier/prints til undervisningsbrug er tilladt med en aftale med Copydan Tekst & Node

Version: 6481

## 9 Tabellen - Facitliste

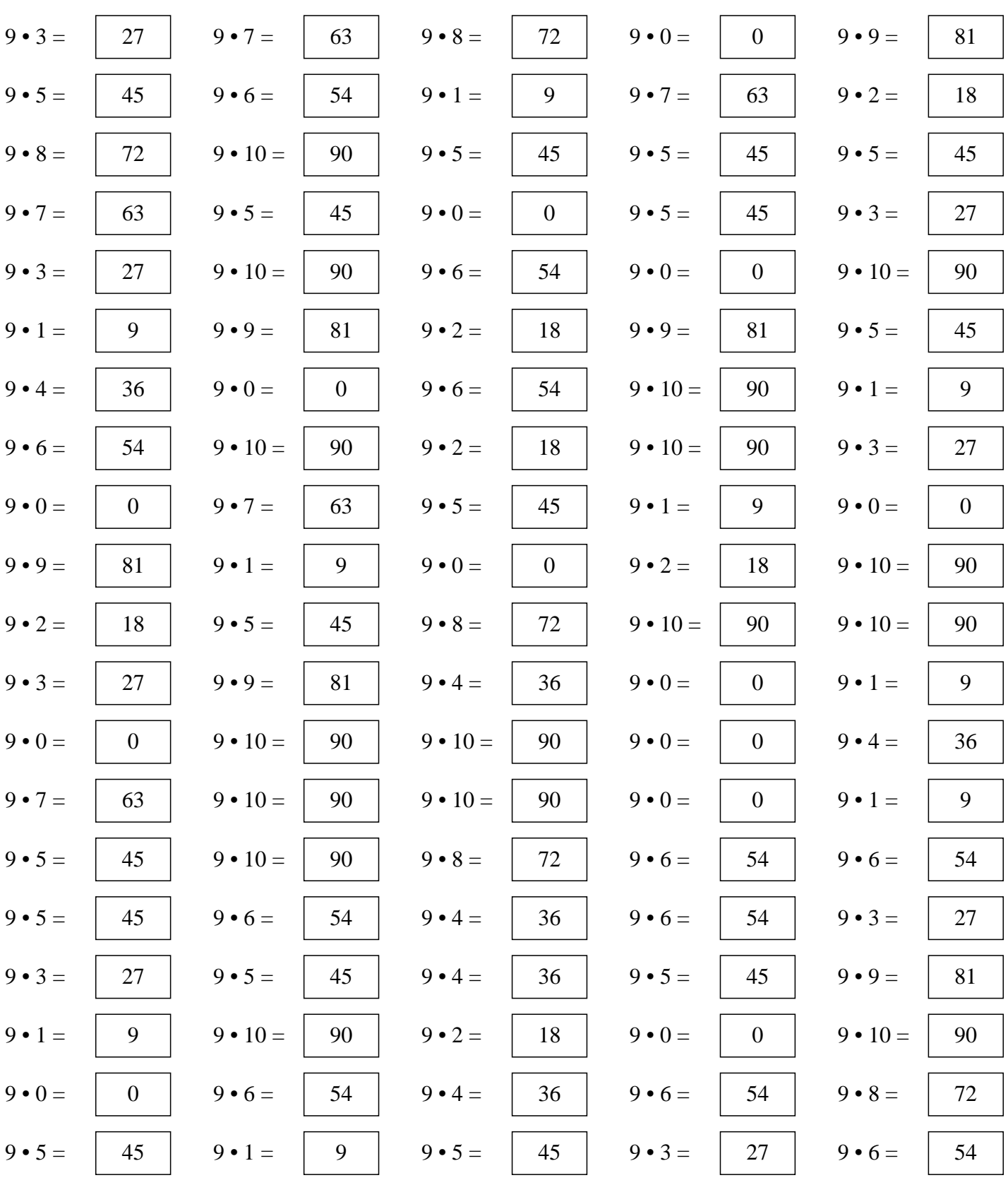

Copyright matematiksiden.dk Eksemplarfremstilling elektronisk eller papirkopier/prints til undervisningsbrug er tilladt med en aftale med Copydan Tekst & Node